## **Download Apk Photoshop Cs6 For Pc [2021]**

Installing and cracking Adobe Photoshop is simple, easy, and free. The first step is to download the software. Then, you need to locate the installation.exe file and run the software. Once the installation is complete, you need to locate the patch file and copy it to your computer. The patch file is usually available online, and it is used to unlock the full version of the software. Once the patch file is copied, you need to launch the software and enter the serial number. The software will now be cracked and run properly.

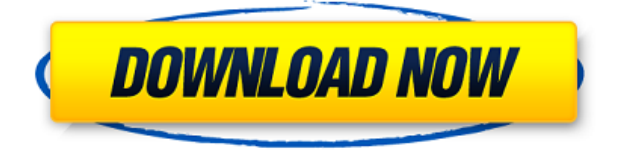

In sum, I'd give Adobe Photoshop:

- The refreshing interface I've been hoping for
- An awesome, well-designed feature set
- A robust editing engine
- Easier manipulation with the way you work
- Quality competition in the world of photography
- Solid adding of new features

Finally, even new additions such as Artboards (by recording layers, groups, and bitmaps) don't seem as intuitive or smooth as in CorelDRAW. It's not that Adobe Photoshop doesn't offer advanced interactivity options, it does. Perhaps it's because CorelDRAW still provides the most in the way of easy-to-use functionality, but it isn't a difficult thing to learn. Plus, Photoshop's special-effects options are extremely powerful – they rival plugins like After Effects and Pixelmator. You can adjust the effect duration, adjust focus and exposure, and adjust a number of filters for fine-tweaking. Keep in mind that enabling the Lightroom effect on your layers means that you'll have to deal with a bunch of blending options. Another feature to consider is the ability to preview and convert your images while you work. You can view 2, 4, or 6 copies side-by-side in a window, without having to flip between them. There are other similar side-by-side preview options that jump to positions on the whole grid instead of a single, specific spot. It's great for transparency testing and duplicating certain layers, and you can always flip back to the single view. I really like this feature because it allows for a quick way to preview a base image and then preview a copy of a particular layer on that image without having to flip the whole thing around the virtual page. You can also create a mockup of a multipage layout in Photoshop, and flip around to see what appears on each page without duplicating layers. If you're creating a lot of 3- to 4-page spreads, this will save you a lot of time.

## **Download free Adobe Photoshop 2022Full Version {{ New! }} 2023**

You can apply color effects to your graphics by following the following steps:

- 1. Open up the blending options from the top-right corner of the window (as shown in the image below).
- 2. Change the selection feature by clicking the arrow on the right side of the "Blending and composite options" box (as shown in the image below).
- 3. Select "Blend-to-Layers."
- 4. Select the layer you want to apply the blending options to.

For more details on how to apply color effects to your images, please visit:

http://create.adobe.com/sites/photoshop/en/color\_effects.html and

http://www.creativebloq.com/artwork/how-to-apply-color-effects-to-your-photoshop-photos-11064275 . Photoshop is great. There is no doubt about that. It does everything that any marketing team would need. Unless you are doing print, it is almost impossible that Photoshop will not be enough for you. Design packages exist for every photography industry out there. If you are a wedding photographer for example, you can use Wedding CS for training and then use Photoshop to improve your approaches and make your work look more professionally. Photoshop has long been the gold standard for digital artists and photographers. Photoshop has long been the gold standard for digital artists and photographers. Photoshop is known as one of the most utilized, powerful, and popular editing software programs. Once you learn the basic main features of Photoshop, you'll love the versatility it offers. Photoshop is the best choice for both professionals and beginners alike. It has been the safest choice for professionals to work on high image-quality projects for a long time. e3d0a04c9c

## **Adobe Photoshop 2022 Download Hack WIN & MAC {{ lifetimE patch }} 2022**

The subscription-based Adobe Photography Service (APS) is designed to make the service accessible to all users, regardless of location. The service is available on Windows and Mac operating systems on up to four monitors. The subject-recognition technology in Photoshop CS6 recognizes the faces of more than 50 different people, Adobe claims. This power can be used to replace the subjects of a photograph, to turn photographic images into poster-size prints for family albums or as an excellent way to find and replace yourself in a wedding picture. Photoshop Merchandising can be a fullfeatured Photoshop product that comes with creative tools, and can be used for purposes including brochure production, brand creation, and e-commerce. It can also be incorporated with a partner's promoting, merchandising and marketing software. The Append mode is a font that makes it easier to create content. In this mode, you can simply click and drag onto your canvas in any order, and the contents will appear in place with no spelling or punctuation. Now you can easily create a professional-looking flyer that can be designed with an image, color scheme and logo. Adobe announced a new version of Photoshop that includes a new nondestructive technique called Content Aware Fill. This tool replaces the standard content-aware toolset with multiple options and tools that let you retouch and edit retouch and replace areas in your images. Photoshop also includes a new Content Aware Fill tool and other edits that are nondestructive.

download adobe photoshop 2021 full free download apk photoshop laptop download apk adobe photoshop cs6 download apk adobe photoshop for laptop download apk adobe photoshop lightroom download adobe photoshop cs6 free for windows 7 download adobe photoshop cs6 free for mac download adobe photoshop cs6 free full version rar download adobe photoshop cs6 free for windows download adobe photoshop cs6 free full version for windows 8.1

Are you a beginner or an experienced professional looking for new ways to make pictures and art stand out? If so, Photoshop is the program for you. This new book will teach you how to use features in Photoshop and feature-rich programs like Photoshop to produce stunning visuals. Get familiar with the tools and tools in this book, and customize images to convey specific concepts, such as a business or an emotion. When you're ready for additional help, you can engage with advanced topics including tutorials on creating unique tonerjet prints or orchestral instruments, continually improving your skills, and preparing your images for the world. Learn the spot-on retouching techniques needed to produce wonderful images and how to mask away unwanted elements. Learn the techniques needed to create stunning portraits or natural images. Gain the ability to make photographs seem like paintings. Use Smart Filters to manipulate various elements of your photographs and resolve any distortion with ease. Experience the power of Photoshop's special features such as the powerful Lens Blur feature and the popular healing tools, plus learn how to make things transparent, create a gradient overlay, pull off a cool vignette, and much more. In this book, readers will get more out of using the tools in Photoshop by learning how to use adjustment layers, the Healing Brush, and other layers. Then, readers can make quick work of removing wrinkles, fading and black-and-white photos, and applying background textures. The authors also provide an overview of the Adobe Mixed-Media Tools and Techniques. This book provides professional photographers and artists with a guide to the desktop tools that are available in Photoshop, showing them how to put these tools to use in their own images.

On the other hand, Adobe has not forgotten the consumer market: Photoshop for iPad is now available. You can now share your creations and become a member of the Photoshop community on the go. To download and use Photoshop for iPad, head to Photoshop.com/ipad. There are some other Adobe Photoshop features that are used every day by graphic designers and photographers and might or might not be useful to you. Here are some cool Photoshop tips that you can follow to create better work. - Try using the **Save for Web & Devices** feature instead of the **Save as** feature in Photoshop. This feature saves your images for the web in high resolution and lossless format. This allows you to save images without worrying about quality loss due to compression. - Using the **Flatten Image** option from the **Image** menu saves a flattened image file that can be used for web publishing. You can use this option to convert the image that has transparency or gradients into a black and white image, or disable the transparency of a transparent object. - The **Remove Noise** option taken from the **Filter** menu is the best way to remove unwanted objects, such as petals, leaves, or other objects that are visible in the picture. This option filters out the noise without affecting the image's quality. - Using the **Sketchup Import** option in Photoshop, designers can import Sketchup files for easy design visualization. You can also use the **Auto Level** and **Auto Contrast** options to fix the brightness and contrast of the image automatically. - Photoshop is one of the best software in the world for photoshop editing tools. The **Pathfinder** tool in Photoshop can be used to create complex vector shapes by using the original paths that you create by hand. - Using the **Quick Selection Tool** in Photoshop, you can select an object and mark it with quick selection tool. Then the selected object can be deleted or moved to a new layer. You can also use the **Adjustment Brush** to apply color or light corrections. -**Maple Leaf** tool in Photoshop is another best tool to make graphic design. It can also be used to make a beautiful map design.

<https://soundcloud.com/winduujeikk/download-do-cd-as-melhores-de-bruno-e-marrone> <https://soundcloud.com/shaabnquadjoi/sadetiles> <https://soundcloud.com/unriranti1971/windows-vista-black-lite-edition-x86-iso-685-140> <https://soundcloud.com/karicadi1975/limcon-steel-connection-design-software-crack> <https://soundcloud.com/ditsiedieylav/audi-mmi-2g-software-update-3-cd-downloaden> <https://soundcloud.com/sergey5qm3blinov/eddie-kramer-vst-plugins-download-torrentl> <https://soundcloud.com/baxxaghisuc/learn-hindi-through-kannada-pdf-163>

Adobe Photoshop is known for its reliability in any situation; whether you need to edit thousands of files at once or just take a screen shot of a document, it's reassuring to know that the application will do it smoothly. To achieve that end, the software has a host of tools for tasks like removing stains, retouching uneven surfaces, and rebuilding color in images that have been damaged by water, dust, or other damaging elements. Even minor text problems can be fixed with a little work. Do you know AVI files? How about.rmvb? If you do, then you may already know that you can't play.avi and.rmvb files in most video players. **If you haven't tried this yet, you've got a lot of good reasons to take a look.** You can get new features and functions coming in Photoshop Elements 2019 with the update and release of Photoshop Elements 2019. For more information on what is coming in the future, the release which is expected in November 2019 is expected to have:

- A simplified user interface. Part of the new visuals in the Elements suite.
- Some new features, including the ability to edit transparency.
- Some improvements to packaging, rendering, and the importing and exporting of your files.
- A major interface refresh for some of the more advanced features.

Photoshop Elements 2019 is a tool for photographers and designers who want to get more mileage out of their digital camera or smartphone by enhancing and organizing photos, adjusting and

sharpening them, creating slide shows, matching colors, and more. It's packed with features that make it easier than ever to enhance and share your photos.

[https://9dos8.com/wp-content/uploads/Adobe-Photoshop-2021-Version-225-Activation-For-Windows-fi](https://9dos8.com/wp-content/uploads/Adobe-Photoshop-2021-Version-225-Activation-For-Windows-finaL-version-2023.pdf) [naL-version-2023.pdf](https://9dos8.com/wp-content/uploads/Adobe-Photoshop-2021-Version-225-Activation-For-Windows-finaL-version-2023.pdf) <http://www.bevispo.eu/wp-content/uploads/2023/01/neletrav.pdf> [http://tutmagazine.net/download-free-photoshop-2022-version-23-0-2-hacked-with-activation-code-x3](http://tutmagazine.net/download-free-photoshop-2022-version-23-0-2-hacked-with-activation-code-x3264-latest-2022/) [264-latest-2022/](http://tutmagazine.net/download-free-photoshop-2022-version-23-0-2-hacked-with-activation-code-x3264-latest-2022/) <https://slitetitle.com/wp-content/uploads/2023/01/jonrail.pdf> [http://www.milanomia2.com/wp-content/uploads/2023/01/Download-Photoshop-CC-2019-Version-20-](http://www.milanomia2.com/wp-content/uploads/2023/01/Download-Photoshop-CC-2019-Version-20-Cracked-WIN-MAC-lifetime-releaSe-2023.pdf) [Cracked-WIN-MAC-lifetime-releaSe-2023.pdf](http://www.milanomia2.com/wp-content/uploads/2023/01/Download-Photoshop-CC-2019-Version-20-Cracked-WIN-MAC-lifetime-releaSe-2023.pdf) <https://us4less-inc.com/wp-content/uploads/genemel.pdf> <https://www.infoslovakia.sk/wp-content/uploads/2023/01/Download-3d-Text-Photoshop-FREE.pdf> <https://crossroads-bv.nl/wp-content/uploads/2023/01/tastom.pdf> <https://paintsghana.com/advert/photoshop-2014-32-bit-download-new/> <https://theferosempire.com/?p=25509> <https://www.creativeheart-travel.com/wp-content/uploads/2023/01/chanagi.pdf> [https://brittanymondido.com/download-free-adobe-photoshop-2021-version-22-1-1-with-licence-key-fo](https://brittanymondido.com/download-free-adobe-photoshop-2021-version-22-1-1-with-licence-key-for-pc-lifetime-release-2022/) [r-pc-lifetime-release-2022/](https://brittanymondido.com/download-free-adobe-photoshop-2021-version-22-1-1-with-licence-key-for-pc-lifetime-release-2022/) <https://breathelifebr.org/wp-content/uploads/2023/01/walberf.pdf> <https://survivalonearth.com/2023/01/01/how-to-download-a-photoshop-in-pc-better/> <https://umbo-avis.fr/wp-content/uploads/2023/01/yudper.pdf> [https://ameppa.org/2023/01/02/adobe-photoshop-download-free-license-code-keygen-incl-product-ke](https://ameppa.org/2023/01/02/adobe-photoshop-download-free-license-code-keygen-incl-product-key-64-bits-2023/) [y-64-bits-2023/](https://ameppa.org/2023/01/02/adobe-photoshop-download-free-license-code-keygen-incl-product-key-64-bits-2023/) <https://ayusya.in/photoshop-basic-shapes-free-download-top/> <https://www.easyblogging.in/wp-content/uploads/2023/01/palderb.pdf> [https://jasaborsumurjakarta.com/wp-content/uploads/2023/01/Photoshop-5-Free-Download-For-Wind](https://jasaborsumurjakarta.com/wp-content/uploads/2023/01/Photoshop-5-Free-Download-For-Windows-7-TOP.pdf) [ows-7-TOP.pdf](https://jasaborsumurjakarta.com/wp-content/uploads/2023/01/Photoshop-5-Free-Download-For-Windows-7-TOP.pdf) [https://pharmtechtitans.com/photoshop-cs6-download-license-keygen-with-keygen-for-pc-3264bit-late](https://pharmtechtitans.com/photoshop-cs6-download-license-keygen-with-keygen-for-pc-3264bit-latest-2022/) [st-2022/](https://pharmtechtitans.com/photoshop-cs6-download-license-keygen-with-keygen-for-pc-3264bit-latest-2022/) <http://harver.ru/?p=21105> [https://cleverfashionmedia.com/advert/download-photoshop-2021-version-22-5-product-key-with-seri](https://cleverfashionmedia.com/advert/download-photoshop-2021-version-22-5-product-key-with-serial-key-3264bit-2022/) [al-key-3264bit-2022/](https://cleverfashionmedia.com/advert/download-photoshop-2021-version-22-5-product-key-with-serial-key-3264bit-2022/) [https://fotofables.com/adobe-photoshop-2021-version-22-1-0-download-license-key-keygen-for-mac-a](https://fotofables.com/adobe-photoshop-2021-version-22-1-0-download-license-key-keygen-for-mac-and-windows-2023/) [nd-windows-2023/](https://fotofables.com/adobe-photoshop-2021-version-22-1-0-download-license-key-keygen-for-mac-and-windows-2023/) <https://www.simonpeter-hidroponik.com/wp-content/uploads/2023/01/lenwesb.pdf> [https://africa2australia.com/2023/01/02/adobe-photoshop-cs6-extended-crack-dll-files-32bit-64bit-do](https://africa2australia.com/2023/01/02/adobe-photoshop-cs6-extended-crack-dll-files-32bit-64bit-download-hot/) [wnload-hot/](https://africa2australia.com/2023/01/02/adobe-photoshop-cs6-extended-crack-dll-files-32bit-64bit-download-hot/) <https://holytrinitybridgeport.org/advert/www-adobe-photoshop-software-free-download-free/> [https://cambodiaonlinemarket.com/photoshop-2021-version-22-4-1-download-free-registration-code](https://cambodiaonlinemarket.com/photoshop-2021-version-22-4-1-download-free-registration-code-with-keygen-3264bit-2023/)[with-keygen-3264bit-2023/](https://cambodiaonlinemarket.com/photoshop-2021-version-22-4-1-download-free-registration-code-with-keygen-3264bit-2023/) <https://xhustlers.com/photoshop-cc-2019-version-20-keygen-for-windows-3264bit-2023/> <https://www.reno-seminare.de/wp-content/uploads/2023/01/mardean.pdf> <http://financialplanningconsultants.net/?p=2389> <https://beachvisitorguide.com/wp-content/uploads/2023/01/fayrdavo.pdf> <https://www.yellowlocaldirectory.com/wp-content/uploads/2023/01/wijjam.pdf> [https://explorerea.com/wp-content/uploads/2023/01/Photoshop\\_2022\\_Version\\_2302\\_\\_Keygen\\_For\\_Lif](https://explorerea.com/wp-content/uploads/2023/01/Photoshop_2022_Version_2302__Keygen_For_LifeTime_2023.pdf) [eTime\\_2023.pdf](https://explorerea.com/wp-content/uploads/2023/01/Photoshop_2022_Version_2302__Keygen_For_LifeTime_2023.pdf) <https://azizeshop.com/wp-content/uploads/2023/01/claarih.pdf> [https://flyonedigital.com/wp-content/uploads/2023/01/Photoshop-Lightroom-Free-Download-BEST.pd](https://flyonedigital.com/wp-content/uploads/2023/01/Photoshop-Lightroom-Free-Download-BEST.pdf)

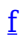

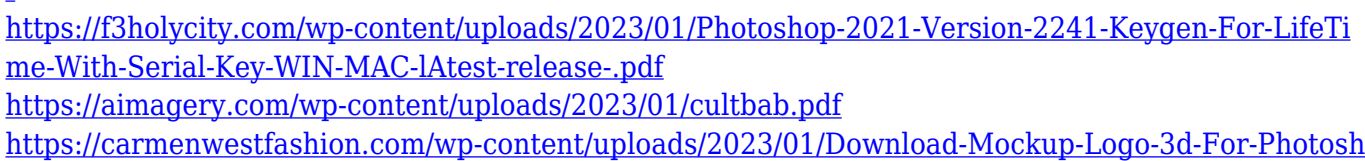

## [op-HOT.pdf](https://carmenwestfashion.com/wp-content/uploads/2023/01/Download-Mockup-Logo-3d-For-Photoshop-HOT.pdf)

<http://gurucyber.net/?p=2402>

<https://discovery.info/photoshop-furniture-library-architecture-free-download-top/>

When you are working on a photo, you may have to edit the colors of the photo. You can use Levels tool to adjust the colors of the photo. Levels tool is also a very important tool in Photoshop and allows you to adjust the brightness of the photo, which works on the Hue/Saturation tool. You can also use this tool to bring back the colors to the photo or make the image darker. You can also use Levels tool to adjust the colors of the photo. Photoshop is an essential tool for everyone who wants to create anything from simple paintings to complex videos in the field of visual media. The application is an area of design that is commonly used by people of all ages. You can use the program to create logos, flyers, cards, and more. It allows you to create complex images without any difficulty. You can use this tool to create any type of image, from simple pictures to complex animations. You can adjust colors and create perfect images with the help of many tools. You can also save an image as a vector file and print it on any paper. Photoshop is now used for design, photography, graphics, illustration, graphic design, video editing, web design, animation, photo retouching, and more. It's used in these areas, and others, by designers and artists. But it has also been used by the military, NASA, educators, banks, newspaper and magazine companies, and even architects. You can also enhance the look of your images in a different way by using the Filter Gallery. From a simple selection tool to a range of special effects and filters, the Filter Gallery makes use of the latest data visualisation techniques. To access the Filter Gallery, head to Photoshop, choose Image > Edit > Filter Gallery, and work your magic.